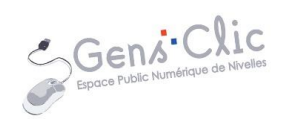

## Règlement

- 1. L'accès à l'Espace Public Numérique se fait uniquement grâce à la carte de lecteur personnelle et obligatoire.
- 2. La durée d'utilisation d'un PC est limitée à 1h30.
- 3. L'EPN est un espace de travail, un minimum de silence y est demandé, les utilisateurs sont tenus de respecter le calme à l'intérieur des locaux.
- 4. Il est strictement interdit de boire et de manger dans ce local.
- 5. L'usage du téléphone portable est à éviter.
- 6. Il ne peut pas y avoir plus d'une personne par PC (Sauf dans des cas exceptionnels qui doivent recevoir l'approbation de l'animatrice en charge de l'EPN ce jour-là. Dans ce dernier cas, la carte de lecteur est obligatoire pour les deux usagers).
- 7. Il est strictement interdit de visiter des sites illégaux, de jeux ou de pornographie sur les PC de l'EPN. L'EPN se réserve le droit d'analyser la liste des sites visités.
- 8. Il est strictement interdit d'installer des nouveaux logiciels sur les PC de l'EPN. Le téléchargement n'est autorisé que via des sites légaux.
- 9. Il est strictement interdit de dégrader le matériel physique ou les logiciels installés sur les PC de l'EPN.
- 10. Il est demandé à tous les utilisateurs de respecter les lieux en ne déplaçant pas les chaises et les PC, et en débarrassant convenablement leur table en partant.
- 11. Il est interdit de changer de poste pendant une session.
- 12. En fin de session, pensez à vous déconnecter et à ne laisser aucun document personnel sur l'ordinateur.

## Le non-respect de ce règlement pourra entraîner l'exclusion temporaire ou définitive de l'usager.

Merci d'avance à tous !